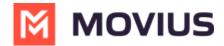

# How can I reduce unwanted calls and texts?

Last Modified on 03/25/2022 1:55 pm EDT

End-users can take the following actions to reduce unwanted calls to their MultiLine.

#### Block calls and texts

MultiLine users should use the number blocking feature that is built into the application so that any spam or robo-caller won't ring on the phone a second time. Blocking numbers is also the best solution to prevent people or companies trying to reach the previous owner of the phone number from disturbing users. MultiLine applications can support blocking over 1000 numbers, so block away!

See https://help.moviuscorp.com/help/settings-user#block-number

#### Add known callers

Avoid picking up spam calls by adding known callers and phone numbers to your contact list.

- Any inbound calls from callers in the contact list will have their name display in the inbound call popup.
- MultiLine Users have three options for adding contacts:
  - 1. Sync with the existing contact list on their phone.
  - Sync with an exchange server, for example, their corporate BlackBerry or Outlook contacts.
  - 3. Add them manually within the application.

See https://help.moviuscorp.com/help/contacts-efdcfd3-get-started-with-contacts

### Number replacement

When people retire their numbers, carriers take these numbers for a period of time and shut them off. This causes the systems spammers and robo-callers use to identify the numbers as inactive and remove the numbers from their systems. Despite these measures, we have found that about 5% of the numbers we purchase will receive a higher than normal percentage of spam calls.

If your number consistently gets more than about 5 unsolicited calls per day, and you've tried the above measures to no avail, you can request a new phone number. Go to the support feature in the MultiLine App by tapping Settings, then Help, then Contact Support and your MultiLine Administrator can escalate the situation through the proper channels.

## Register with Do Not Call

Make sure to register with your location's Do Not Call Registry (or equivalent).

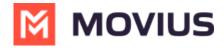

- These registries discourage "legitimate" marketers from calling the number for marketing purposes since they impose fines for unapproved calls.
- They can't discourage out-of-country, scammers, or illegitimate marketers from calling since they don't follow most legal guidelines.

| Location    | Do Not Call Registry                                                                                                    |
|-------------|----------------------------------------------------------------------------------------------------|
| USA         | Register with Do Not Call at <a href="https://www.donotcall.gov">www.donotcall.gov</a> ) or call 1-888-382-1222 (TTY: 1-866-290-4236) from the phone you want to register. It's free.                                                                                                    |
|             | If you register your number at DoNotCall.gov (http://www.donotcall.gov/), you'll get an email with a link you need to click on within 72 hours to complete your registration.                                                                                                    |
|             | If you've already added your phone number to the Do Not Call Registry and are still getting a lot of unwanted calls, odds are the calls are from scammers (https://www.consumer.ftc.gov/articles/0076-phone-scams). Read about blocking unwanted calls (https://www.consumer.ftc.gov/articles/0548-blocking-unwanted-calls) to find out what to do about them. If you answer one of these calls, hang up and report the call to the FTC (https://reportfraud.ftc.gov/). |
| Australia   | Register with Do Not Call at www.donotcall.gov.au (http://www.donotcall.gov.au/)                                                                                                    |
| Canada      | Register with Do Not Call List at https://lnnte-dncl.gc.ca/en                                                                                                    |
| India       | Register with National Customer Preference Register (NCPR) by dialing 1909 or<br>by sending SMS to 1909. You can also register using TRAI DND 2.0 mobile app.                                                                                                    |
| New Zealand | Register with Do Not Call at https://www.marketing.org.nz/maDNC? Action=New                                                                                                    |
| UK          | Register with Telephone Preference Service at <a href="https://www.tpsonline.org.uk/register">https://www.tpsonline.org.uk/register</a>                                                                                                    |